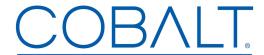

## Engineering Release Notes

Cobalt Digital Inc. • 2506 Galen Drive • Champaign, IL 61821 USA • 1-217-344-1243 • www.cobaltdigital.com • support@cobaltdigital.com

You can update your card by downloading the new Update software by going to the **Support>Firmware** link at www.cobaltdigital.com. Download "Firmware Update Guide", which provides simple instructions for downloading the latest firmware for your card onto your computer, and then downloading it to your card through DashBoard<sup>TM</sup>.

## Software updates are field-installed without any need to remove the card from its frame.

The table below lists released software versions and describes the corresponding functions additions, improvements and/or corrections.

**Note:** Date ranges are approximate.

**Note:** ImmediaTV ("ITV") has been acquired by Cobalt Digital Inc ("CDI"). The supplier name and model numbers for the ITV MX260 series have changed. (9220 and 9220-SA are CDI versions of ITV MVN-MX260 and ITV-MX260, respectively.) This change is backward-compatible with archived configurations. SNMP MIBs have not changed, except to support the new features introduced in this release. This change does not affect the OEM versions of this product.

| Software Version (Date)                                    | Description                                                                                                    |
|------------------------------------------------------------|----------------------------------------------------------------------------------------------------|
| Release 1.3.1<br>1/15/2018 – present                       | Manufacturing maintenance release. Field upgrade is not required.                                                                                                    |
|                                                            | <b>Note:</b> In cases where SNMP is used for multiple 9220 cards, the SNMP agent may required that the cards use the same firmware version. For the 9220 model, release 1.3.1 is functionally identical to version 1.2.0. To harmonize the card version, version 1.3.1 can be uploaded to existing 1.2.0 cards, or existing 1.2.0 can be updated to version 1.3.1.                                                                                                    |
| Release 1.2.0<br>12/13/2016 – 1/15/2018                    | Improvements:  • Support for fast DashBoard startup on high latency links. If there is a high-latency link between the computer running DashBoard and the encoder (or the frame housing the device), this feature will make the startup time (when DashBoard first connects to the device) as fast as when connecting over a local network. Note that this support requires DashBoard version 8.2 or later.  • DashBoard download link was updated in the control port web pages generated by the 9220.                 |
| Release 1.1.1<br>12/22/2014 – 12/13/2016<br>(9220-SA only) | <ul> <li>Improvements:</li> <li>(9220-SA only) Additional consistency checking performed when setting IP addresses. The unit will not allow the user to set the same IP address in the streaming and control ports.</li> </ul>                                                                                                    |
| Release 1.1.0<br>5/19/2014 – 12/13/2016                    | Corrections:  If both streaming Ethernet ports were connected to the same network, one port would respond to ARP requests for the other.  Additions:  Additions:  A new Support tab has been added to the user interface in DashBoard. It includes the customer support e-mail address, as well as a single button to generate all the support information (which includes both the log and the current configuration). This avoids having to go to two places in Dashboard to obtain all required support information. |
| Release 1.0.3<br>11/22/2013 – 5/19/2014                    | <ul> <li>Corrections:</li> <li>Card installed in slot 1 of a legacy 10-slot frame would not appear in DashBoard, which is fixed in this release. (This change is immaterial for cards used in current 20-slot frames, as slot 1 is not available for use.)</li> <li>Future licensable options not implemented have been removed from DashBoard.</li> <li>Additions:</li> <li>The card will now log any over-temperature events.</li> </ul>                                                                              |
| Release 0.9.61<br>6/14/2012 - 11/22/2013                   | <ul> <li>Additions:</li> <li>A Hardware Version field has been added to both DashBoard and to the SNMP MIB. For all existing boards, this field indicates version 1.</li> <li>An internal formatting change was implemented for better compatibility with the upcoming DashBoard 5 color scheme. This change is not visible in DashBoard 4 and earlier.</li> </ul>                                                                                                    |

<sup>-</sup> Continued on next page -

| Software Version (Date)                             | Description                                                                                                    |
|-----------------------------------------------------|----------------------------------------------------------------------------------------------------|
| Release 0.9.60<br>2/7/2012 – 6/14/2012              | <ul> <li>Improvements:</li> <li>Fixes an occasional PCR discontinuity when bridging IP to ASI. The discontinuity would get corrected in the next PCR-bearing packet. (Most decoders will ignore this issue; the only known exceptions are the Ericsson RX1290/8200.)</li> <li>Additions:</li> <li>A Model Name entry has been added to the SNMP MIB. It is currently set to the same name as the device.</li> <li>The "Clear Configuration" function now restores the Card Name to the default.</li> </ul>                                                                                                    |
| Release 0.9.27<br>(11/1/2011 – 2/7/2012)<br>(cont.) | Additions (cont.): Support for 1080p operation (this was locked out on all previous releases). Note that this feature requires a license. The HTTP Live Streaming feature has been enhanced to support Windows-based FTP servers (tested with FileZilla). A new control has been added to the GUI to enable reliable operation with FTP servers that do not support atomic rename/delete operation. Support for configuring PCRs in the video PID. The encoder will allow setting the PCR PID to the same value as the Video PID.                                                                                                    |
|                                                     | <ul> <li>Improvements:         <ul> <li>Fixes an issue with the composite input where a signal loss lasting less than a second could cause the encoder to generate a "glitchy" bitstream.</li> <li>Corrected a user interface issue with 1080p support. The user interface no longer allows the user to set some invalid combinations.</li> </ul> </li> <li>Note: • An updated manual is available that covers the added functionality with the release. Download a pdf by going to www.cobaltdigital.com &gt; Support &gt; Product Information and Manuals &gt; 9223 Product Manual</li> <li>• During upload, "Current software is the same as the upload" may be displayed". This message refers to the base version and does not look at incremental up-revs. Disregard the message.</li> </ul> |